## Generic PM Domains and Platform Device Drivers

Rafael J. Wysocki

#### Renesas Electronics / SUSE Labs / Faculty of Physics U. Warsaw

May 28, 2012

Rafael J. Wysocki (riw@sisk.pl) [PM Domains and Device Drivers](#page-64-0) May 28, 2012 1/39

**∢ ⊡** 

<span id="page-0-0"></span> $F = \Omega Q$ 

一心 語

# **Outline**

#### **[Introduction](#page-2-0)**

#### [Generic PM Domains](#page-8-0)

- [Data Structures](#page-8-0)
- **•** [Initialization, Adding and Removing Devices](#page-13-0)
- **[Power Management Callback Routines](#page-20-0)**

#### 3 [Cooperation with Device Drivers](#page-33-0)

- **[Domain Device Callbacks](#page-33-0)**
- [Adaptation of Device Drivers](#page-42-0)

#### **[Summary](#page-58-0)**

#### **[Resources](#page-63-0)**

 $F = \Omega Q$ 

化重变 化重变性

## Generic PM Domains Framework

- **Part of the core runtime PM framework.**
- Designed for systems with "cluster" low-power states.
- Introduced one year ago (first commit on July 1, 2011, work in progress since then).
- Supports domain hierarchies (subdomains, domains with multiple master domains).
- Supports PM QoS (recently reworked).
- Support for domains containing CPU cores under development.
- Support for bus types other than the platform bus type under development.

<span id="page-2-0"></span> $E|E \cap Q$ 

**ALCOHOL:** 

## Generic PM Domains Framework

- **Part of the core runtime PM framework.**
- Designed for systems with "cluster" low-power states.
- Introduced one year ago (first commit on July 1, 2011, work in progress since then).
- Supports domain hierarchies (subdomains, domains with multiple master domains).
- Supports PM QoS (recently reworked).
- Support for domains containing CPU cores under development.
- Support for bus types other than the platform bus type under development.

Assumes the availability of single-device low-power states and multi-device (cluster) low-power states.

Rafael J. Wysocki (riw@sisk.pl) [PM Domains and Device Drivers](#page-0-0) May 28, 2012 3 / 39

The goal is to allow the cluster low-power states to be utilized if possible.

 $\leftarrow$ 

 $-4$ ≔  $E|E$   $\Omega$ 

The goal is to allow the cluster low-power states to be utilized if possible.

.runtime\_suspend(), .runtime\_resume() and system suspend/hibernation callbacks are provided to replace subsystem-level (e.g. bus type) callbacks.

 $F = \Omega$ 

 $\mathbf{A} = \mathbf{A}$  ,  $\mathbf{B} = \mathbf{A}$ 

The goal is to allow the cluster low-power states to be utilized if possible.

.runtime\_suspend(), .runtime\_resume() and system suspend/hibernation callbacks are provided to replace subsystem-level (e.g. bus type) callbacks.

They use device callbacks (domain-wide or device-specific), if defined, to put devices into single-device low-power states and/or to save/restore their states.

Rafael J. Wysocki (riw@sisk.pl) [PM Domains and Device Drivers](#page-0-0) May 28, 2012 4 / 39

 $F = \Omega$ 

a mara a mara

The goal is to allow the cluster low-power states to be utilized if possible.

.runtime\_suspend(), .runtime\_resume() and system suspend/hibernation callbacks are provided to replace subsystem-level (e.g. bus type) callbacks.

They use device callbacks (domain-wide or device-specific), if defined, to put devices into single-device low-power states and/or to save/restore their states.

Cluster (domain) low-power states are used if they are available and if putting the system into them doesn't violate PM QoS resume latency constraints.

4 ロ ) 4 何 ) 4 ヨ ) 4 ヨ ) ヨ ヨ り 9 0 0

# Generic PM Domain Representation

#### include/linux/pm domain.h

```
struct generic_pm_domain {
    char *name;
    struct dev_pm_domain domain;
    struct list_head master_links, slave_links;
    struct list head dev list;
    struct dev_power_governor *gov;
    int (*power_off)(struct generic_pm_domain *domain);
    int (*power_on)(struct generic_pm_domain *domain);
    struct gpd_dev_ops dev_ops;
    ...
    struct device node *of node:
};
```
Rafael J. Wysocki (riw@sisk.pl) [PM Domains and Device Drivers](#page-0-0) May 28, 2012 5 / 39

<span id="page-8-0"></span> $F = \Omega Q$ 

医单位 医骨

# Generic PM Domain Representation

#### include/linux/pm domain.h

```
struct generic_pm_domain {
    char *name;
    struct dev_pm_domain domain;
    struct list_head master_links, slave_links;
    struct list head dev list;
    struct dev_power_governor *gov;
    int (*power_off)(struct generic_pm_domain *domain);
    int (*power_on)(struct generic_pm_domain *domain);
    struct gpd_dev_ops dev_ops;
    ...
    struct device node *of node:
};
```
#### include/linux/pm.h

```
struct dev_pm_domain {
   struct dev_pm_ops ops;
};
```
## Domain Device Operations

```
include/linux/pm domain.h
struct gpd_dev_ops {
   /* Runtime PM */
    int (*start)(struct device *dev);
    int (*stop)(struct device *dev);
    int (*save_state)(struct device *dev);
    int (*restore state)(struct device *dev);
    /* System suspend and hibernation */
    int (*suspend)(struct device *dev);
    int (*suspend_late)(struct device *dev);
    int (*resume_early)(struct device *dev);
    int (*resume)(struct device *dev);
    int (*freeze)(struct device *dev);
    int (*freeze late)(struct device *dev);
    int (*thaw_early)(struct device *dev);
    int (*thaw)(struct device *dev);
    bool (*active_wakeup)(struct device *dev);
};
```
# Auxiliary Data Types

Device data and callbacks (include/linux/pm.h and pm\_domain.h)

```
struct generic_pm_domain_data {
    struct pm_domain_data base;
    struct gpd_dev_ops ops;
    struct gpd_timing_data td;
    struct notifier_block nb;
    struct mutex lock;
    bool need_restore;
    bool always_on;
};
```

```
struct pm_domain_data {
    struct list head list node:
    struct device *dev;
```
4 日下

```
};
```
 $\overline{AB}$  )  $\overline{AB}$  )  $\overline{AB}$  )  $\overline{AB}$  )  $\overline{AB}$  )  $\overline{AB}$  )  $\overline{AB}$ 

# Auxiliary Data Types

Device data and callbacks (include/linux/pm.h and pm\_domain.h)

```
struct generic_pm_domain_data {
    struct pm_domain_data base;
    struct gpd_dev_ops ops;
    struct gpd_timing_data td;
    struct notifier_block nb;
    struct mutex lock;
    bool need_restore;
    bool always_on;
};
                                             \ddot{\ }:
```

```
struct pm_domain_data {
    struct list head list node:
    struct device *dev;
```

```
Governor functions (include/linux/pm domain.h)
```

```
struct dev_power_governor {
    bool (*power_down_ok)(struct dev_pm_domain *domain);
    bool (*stop_ok)(struct device *dev);
};
```
### Domain Initialization and Subdomain Management

void pm\_genpd\_init(struct generic\_pm\_domain \*genpd, struct dev\_power\_governor \*gov, bool is\_off);

<span id="page-13-0"></span> $\Omega$ 

### Domain Initialization and Subdomain Management

void pm\_genpd\_init(struct generic\_pm\_domain \*genpd, struct dev\_power\_governor \*gov, bool is\_off);

- Supposed to be called by the platform.
- Populates struct generic\_pm\_domain objects with defaults.
- Non-default values should be set after executing pm\_genpd\_init() and before adding any devices to the domain.

### Domain Initialization and Subdomain Management

void pm\_genpd\_init(struct generic\_pm\_domain \*genpd, struct dev\_power\_governor \*gov, bool is\_off);

- Supposed to be called by the platform.
- Populates struct generic\_pm\_domain objects with defaults.
- Non-default values should be set after executing pm\_genpd\_init() and before adding any devices to the domain.

```
int pm_genpd_add_subdomain(struct generic_pm_domain *genpd,
                           struct generic_pm_domain *subdomain);
```
int pm\_genpd\_remove\_subdomain(struct generic\_pm\_domain \*genpd, struct generic\_pm\_domain \*subdomain);

KED KARD KED KED EE MAA

## Adding and Removing Devices

```
int __pm_genpd_of_add_device(struct device_node *genpd_node, struct device *dev,
                             struct gpd_timing_data *td);
```

```
int pm_genpd_add_device(struct generic_pm_domain *genpd,
                        struct device *dev);
```

```
int pm_genpd_remove_device(struct generic_pm_domain *genpd,
                           struct device *dev);
```
## Adding and Removing Devices

```
int __pm_genpd_of_add_device(struct device_node *genpd_node, struct device *dev,
                             struct gpd_timing_data *td);
```

```
int pm_genpd_add_device(struct generic_pm_domain *genpd,
                        struct device *dev);
```

```
int pm_genpd_remove_device(struct generic_pm_domain *genpd,
                           struct device *dev);
```
- Supposed to be called by the platform (calling one of them from a device driver is a layering violation).
- It is recommended to add devices to domains before registering drivers (so that .probe() can see that the device is in a PM domain).
- The domain object should be configured entirely before the first device is added to that domain.

KED KARD KED KED EE MAA

### Device Trees Support

```
int __pm_genpd_of_add_device(struct device_node *genpd_node,
                             struct device *dev,
                             struct gpd_timing_data *td);
```

```
int pm_genpd_of_add_device(struct device_node *genpd_node,
                           struct device *dev);
```
 $F = \Omega Q$ 

化重新润滑脂

### Device Trees Support

```
int __pm_genpd_of_add_device(struct device_node *genpd_node,
                             struct device *dev,
                             struct gpd_timing_data *td);
int pm_genpd_of_add_device(struct device_node *genpd_node,
```

```
struct device *dev);
```
- The domain to add the device to is found on the basis of its device tree node pointer.
- For this to work, the of node member of struct generic pm domain has to be set appropriately (this does not happen automatically).

 $E|E$   $\Omega$ 

## Runtime Suspend Callback Routine

int pm\_genpd\_runtime\_suspend(struct device \*dev);

4.0.3

4. 三下 **A** To <span id="page-20-0"></span> $E|E$   $\Omega$ 

# Runtime Suspend Callback Routine

int pm\_genpd\_runtime\_suspend(struct device \*dev);

- $\bigcirc$  If . stop\_ok() returns true, the device is "stopped".
	- . stop() callback from the dev\_ops member of struct generic pm domain (domain-wide, none by default).
	- . stop() callback from the ops member of struct generic pm domain data attached to the given device (device-specific).
- <sup>2</sup> pm\_genpd\_poweroff() is called for the device's domain.
- <sup>3</sup> If all devices in the domain are "stopped" and all its subdomains are "off", and .power\_down\_ok() returned true:
	- **1** The states of all devices in the domain are saved (using driver callbacks).
	- **2** The "power off" operation is carried out for the domain.

 $QQQ$ 

K 등 > → 등 >

## Saving Device States

There are two possible ways to save the state of a device before the "power off" operation is carried out for its domain:

- .save\_state() callback from the dev\_ops member of struct generic pm domain (domain-wide).
- **.** save\_state() callback from the ops member of struct generic pm domain data attached to the given device (device-specific).

 $F = \Omega Q$ 

**Carl The Scient** 

## Saving Device States

There are two possible ways to save the state of a device before the "power off" operation is carried out for its domain:

- .save\_state() callback from the dev\_ops member of struct generic pm domain (domain-wide).
- **.** save\_state() callback from the ops member of struct generic pm domain data attached to the given device (device-specific).

The domain-wide callback takes precedence over the device-specific one.

- 4 E

 $F = \Omega Q$ 

## Saving Device States

There are two possible ways to save the state of a device before the "power off" operation is carried out for its domain:

- .save\_state() callback from the dev\_ops member of struct generic pm domain (domain-wide).
- **.** save\_state() callback from the ops member of struct generic pm domain data attached to the given device (device-specific).

The domain-wide callback takes precedence over the device-specific one.

By default dev\_ops.save\_state points to pm\_genpd\_default\_save\_state() that executes the device-specific callback or falls back to its driver's .runtime\_suspend().

KED KARD KED KED EE MAA

## Runtime Resume Callback Routine

int pm\_genpd\_runtime\_resume(struct device \*dev);

4 日下

メイモメイモド

 $E|E \cap Q$ 

# Runtime Resume Callback Routine

int pm\_genpd\_runtime\_resume(struct device \*dev);

- **1** If necessary, the "power on" operation is carried out for the device's domain.
	- This has to abort all instances of pm\_genpd\_poweroff() running for the same domain at that time.
	- It has to be run recursively for all of the "master" domains before.
- **2** The "start" operation is carried out for the device.
	- . start() callback from the dev\_ops member of struct generic pm domain (domain-wide, none by default).
	- . start() callback from the ops member of struct generic pm domain data attached to the given device (device-specific).
- **3** If necessary, the device's state is restored (using driver callback).

 $QQ$ 

## Restoring Device States

There are two possible ways to restore the state of a device after the "power on" operation has been carried out for its domain:

- o .restore\_state() callback from the dev\_ops member of struct generic pm domain (domain-wide).
- o .restore\_state() callback from the ops member of struct generic pm domain data attached to the given device (device-specific).

 $F = \Omega Q$ 

**Carl The Scient** 

## Restoring Device States

There are two possible ways to restore the state of a device after the "power on" operation has been carried out for its domain:

- **.** restore\_state() callback from the dev\_ops member of struct generic pm domain (domain-wide).
- o .restore\_state() callback from the ops member of struct generic pm domain data attached to the given device (device-specific).

The domain-wide callback takes precedence over the device-specific one.

 $F = \Omega Q$ 

**ALCOHOL:** 

## Restoring Device States

There are two possible ways to restore the state of a device after the "power on" operation has been carried out for its domain:

- o .restore\_state() callback from the dev\_ops member of struct generic pm domain (domain-wide).
- o .restore\_state() callback from the ops member of struct generic pm domain data attached to the given device (device-specific).

The domain-wide callback takes precedence over the device-specific one.

By default dev\_ops.restore\_state points to pm\_genpd\_default\_restore\_state() that executes the device-specific callback or falls back to its driver's .runtime\_resume().

KED KARD KED KED EE KARD

## System Suspend and Hibernation Callbacks

They are organized in analogy with the runtime PM callbacks (i.e. for each supported suspend/resume or hibernation/restore stage there may be a device-specific callback and a domain-wide callback, with the former taking precedence).

 $E|E$   $\Omega$ 

## System Suspend and Hibernation Callbacks

They are organized in analogy with the runtime PM callbacks (i.e. for each supported suspend/resume or hibernation/restore stage there may be a device-specific callback and a domain-wide callback, with the former taking precedence).

Separate device callbacks are only defined for:

- The "suspend", "late suspend", "early resume", and "resume" phases of system suspend.
- The "freeze", "late freeze", "early thaw", and "thaw" phases of hibernation.

 $E|E$   $\Omega$ 

## System Suspend and Hibernation Callbacks

They are organized in analogy with the runtime PM callbacks (i.e. for each supported suspend/resume or hibernation/restore stage there may be a device-specific callback and a domain-wide callback, with the former taking precedence).

Separate device callbacks are only defined for:

- The "suspend", "late suspend", "early resume", and "resume" phases of system suspend.
- The "freeze", "late freeze", "early thaw", and "thaw" phases of hibernation.

The suspend callbacks are also used during the last stage of hibernation (i.e. after the image has been saved) and the remaining phases are handled with the help of the "stop" and "start" device callbacks.

Rafael J. Wysocki (riw@sisk.pl) [PM Domains and Device Drivers](#page-0-0) May 28, 2012 15 / 39

### Roles of Domain Device Callbacks (Runtime PM)

.stop() Put the device into a single-device low-power state (e.g. stop its clock). Configure remote wakeup if necessary. Save some state data if necessary.

<span id="page-33-0"></span> $F = \Omega Q$ 

### Roles of Domain Device Callbacks (Runtime PM)

- .stop() Put the device into a single-device low-power state (e.g. stop its clock). Configure remote wakeup if necessary. Save some state data if necessary.
- .start() Put the device back into the full-power state. Restore the state data saved by .stop() if necessary.

 $F = \Omega$ 

### Roles of Domain Device Callbacks (Runtime PM)

- .stop() Put the device into a single-device low-power state (e.g. stop its clock). Configure remote wakeup if necessary. Save some state data if necessary.
- .start() Put the device back into the full-power state. Restore the state data saved by .stop() if necessary.
- .save state() Prepare the device for putting its domain into a cluster (domain) low-power state (e.g. power removal). Usually, save the device's state.

KAD YERKEN EE YAQ
#### Roles of Domain Device Callbacks (Runtime PM)

- .stop() Put the device into a single-device low-power state (e.g. stop its clock). Configure remote wakeup if necessary. Save some state data if necessary.
- .start() Put the device back into the full-power state. Restore the state data saved by .stop() if necessary.
- .save state() Prepare the device for putting its domain into a cluster (domain) low-power state (e.g. power removal). Usually, save the device's state.
- .restore state() Prepare the device for a transition into the full-power state after it has gone through a domain low-power state. Usually, restore the device's state.

K □ ▶ K 何 ▶ K 로 ▶ K 로 ▶ (로) 노 이의企

### Roles of Domain Device Callbacks (Runtime PM)

- .stop() Put the device into a single-device low-power state (e.g. stop its clock). Configure remote wakeup if necessary. Save some state data if necessary.
- .start() Put the device back into the full-power state. Restore the state data saved by .stop() if necessary.
- .save state() Prepare the device for putting its domain into a cluster (domain) low-power state (e.g. power removal). Usually, save the device's state.
- .restore state() Prepare the device for a transition into the full-power state after it has gone through a domain low-power state. Usually, restore the device's state.

#### **Note**

.save\_state() is preceded by .start() and followed by .stop().

 $ORO$ 

If the device-specific callback is not present (i.e. the callback pointer in the ops member of the struct generic pm domain data object attached to the given device is NULL), pm\_genpd\_default\_save\_state() will execute the device driver's .runtime\_suspend() callback.

 $E|E$   $\Omega$ 

If the device-specific callback is not present (i.e. the callback pointer in the ops member of the struct generic pm domain data object attached to the given device is NULL), pm\_genpd\_default\_save\_state() will execute the device driver's .runtime\_suspend() callback.

This may not be the right thing to do if the domain provides sufficiently complicated .stop() and .start() device callbacks.

 $E|E \cap Q$ 

If the device-specific callback is not present (i.e. the callback pointer in the ops member of the struct generic pm domain data object attached to the given device is NULL), pm\_genpd\_default\_save\_state() will execute the device driver's .runtime\_suspend() callback.

This may not be the right thing to do if the domain provides sufficiently complicated .stop() and .start() device callbacks.

For example, the driver's .runtime\_suspend() may do something that's duplicated by the domain's .stop().

 $F|E$  narry

**AT REPORT OF A ST** 

If the device-specific callback is not present (i.e. the callback pointer in the ops member of the struct generic pm domain data object attached to the given device is NULL), pm\_genpd\_default\_save\_state() will execute the device driver's .runtime\_suspend() callback.

This may not be the right thing to do if the domain provides sufficiently complicated .stop() and .start() device callbacks.

For example, the driver's .runtime\_suspend() may do something that's duplicated by the domain's .stop().

Analogous observation applies to pm\_genpd\_default\_restore\_state() and the driver's .runtime\_resume().

KED KARD KED KED EE YAA

In principle, it is possible to design the .runtime\_suspend() and .runtime\_resume() callbacks of a platform device driver in such a way that they will work with generic PM domains as well as with the platform bus type.

 $\Omega$ 

In principle, it is possible to design the .runtime\_suspend() and .runtime\_resume() callbacks of a platform device driver in such a way that they will work with generic PM domains as well as with the platform bus type.

#### Potential problems

• Platform device drivers are supposed to handle device power management entirely by themselves (the bus type does not provide any useful functionality in that respect).

 $E|E$   $\Omega$ 

In principle, it is possible to design the .runtime\_suspend() and .runtime\_resume() callbacks of a platform device driver in such a way that they will work with generic PM domains as well as with the platform bus type.

#### Potential problems

- Platform device drivers are supposed to handle device power management entirely by themselves (the bus type does not provide any useful functionality in that respect).
- Universal callbacks may need to make assumptions about the platform that will make the driver platform-specific.

Rafael J. Wysocki (riw@sisk.pl) [PM Domains and Device Drivers](#page-0-0) May 28, 2012 18 / 39

In principle, it is possible to design the .runtime\_suspend() and .runtime\_resume() callbacks of a platform device driver in such a way that they will work with generic PM domains as well as with the platform bus type.

#### Potential problems

- Platform device drivers are supposed to handle device power management entirely by themselves (the bus type does not provide any useful functionality in that respect).
- Universal callbacks may need to make assumptions about the platform that will make the driver platform-specific.

In the end, trying to design universal (working for PM domains as well as for the platform bus type) PM callbacks may not be worth the effort.

Rafael J. Wysocki (riw@sisk.pl) [PM Domains and Device Drivers](#page-0-0) May 28, 2012 18 / 39

The alternative is to make PM domains use special "domain" callbacks instead of the driver's .runtime\_suspend() and .runtime\_resume().

 $E|E$   $\Omega$ 

The alternative is to make PM domains use special "domain" callbacks instead of the driver's .runtime\_suspend() and .runtime\_resume().

int pm\_genpd\_add\_callbacks(struct device \*dev, struct gpd\_dev\_ops \*ops, struct gpd\_timing\_data \*td);

 $E|E$   $\Omega$ 

The alternative is to make PM domains use special "domain" callbacks instead of the driver's .runtime\_suspend() and .runtime\_resume().

int pm\_genpd\_add\_callbacks(struct device \*dev, struct gpd\_dev\_ops \*ops, struct gpd\_timing\_data \*td);

This routine populates the ops member of the struct generic pm domain data object attached to the given device.

Rafael J. Wysocki (riw@sisk.pl) [PM Domains and Device Drivers](#page-0-0) May 28, 2012 19 / 39

The alternative is to make PM domains use special "domain" callbacks instead of the driver's .runtime\_suspend() and .runtime\_resume().

int pm\_genpd\_add\_callbacks(struct device \*dev, struct gpd\_dev\_ops \*ops, struct gpd\_timing\_data \*td);

This routine populates the ops member of the struct generic pm domain data object attached to the given device.

It returns -EINVAL if the device is not in a generic PM domain.

 $E|E$   $\Omega$ 

a masa mas

The alternative is to make PM domains use special "domain" callbacks instead of the driver's .runtime\_suspend() and .runtime\_resume().

int pm\_genpd\_add\_callbacks(struct device \*dev, struct gpd\_dev\_ops \*ops, struct gpd\_timing\_data \*td);

This routine populates the ops member of the struct generic pm domain data object attached to the given device.

It returns -EINVAL if the device is not in a generic PM domain.

This allows the driver to attach its own set of domain callbacks to the device in case it belongs to a (generic) PM domain.

Rafael J. Wysocki (riw@sisk.pl) [PM Domains and Device Drivers](#page-0-0) May 28, 2012 19 / 39

 $\Omega$ 

For example, the driver can do the following:

4 日下

 $E|E$   $\Omega$ 

医心室 医心室

For example, the driver can do the following:

**4** Define an object of type struct gpd\_dev\_ops whose members will point to a set of routines to be used with generic PM domains.

ミミ りょい

For example, the driver can do the following:

- **1** Define an object of type struct gpd\_dev\_ops whose members will point to a set of routines to be used with generic PM domains.
- <sup>2</sup> Define a static object of type struct dev\_pm\_ops whose members will point to a set of routines to be used with the platform bus type.

上日 りょう

For example, the driver can do the following:

- **1** Define an object of type struct gpd\_dev\_ops whose members will point to a set of routines to be used with generic PM domains.
- <sup>2</sup> Define a static object of type struct dev\_pm\_ops whose members will point to a set of routines to be used with the platform bus type.
- <sup>3</sup> In its .probe() routine, call pm\_genpd\_add\_callbacks() passing the pointer to the struct gpd\_dev\_ops object as its second argument.

For example, the driver can do the following:

- **1** Define an object of type struct gpd\_dev\_ops whose members will point to a set of routines to be used with generic PM domains.
- <sup>2</sup> Define a static object of type struct dev\_pm\_ops whose members will point to a set of routines to be used with the platform bus type.
- <sup>3</sup> In its .probe() routine, call pm\_genpd\_add\_callbacks() passing the pointer to the struct gpd\_dev\_ops object as its second argument.
- <sup>4</sup> If that returns 0 (success), set its driver.pm pointer to NULL.

KAD → KE → KE → EHE → AQ ↑

For example, the driver can do the following:

- **1** Define an object of type struct gpd\_dev\_ops whose members will point to a set of routines to be used with generic PM domains.
- <sup>2</sup> Define a static object of type struct dev\_pm\_ops whose members will point to a set of routines to be used with the platform bus type.
- <sup>3</sup> In its .probe() routine, call pm\_genpd\_add\_callbacks() passing the pointer to the struct gpd\_dev\_ops object as its second argument.
- <sup>4</sup> If that returns 0 (success), set its driver.pm pointer to NULL.
- **•** Otherwise, set its driver.pm pointer to the address of the struct dev\_pm\_ops object.

K □ ▶ K 何 ▶ K 로 ▶ K 로 ▶ (로) 노 이의企

For example, the driver can do the following:

- **1** Define an object of type struct gpd\_dev\_ops whose members will point to a set of routines to be used with generic PM domains.
- <sup>2</sup> Define a static object of type struct dev\_pm\_ops whose members will point to a set of routines to be used with the platform bus type.
- <sup>3</sup> In its .probe() routine, call pm\_genpd\_add\_callbacks() passing the pointer to the struct gpd\_dev\_ops object as its second argument.
- <sup>4</sup> If that returns 0 (success), set its driver.pm pointer to NULL.
- **•** Otherwise, set its driver.pm pointer to the address of the struct dev\_pm\_ops object.

This has to cover system suspend and hibernation too.

Rafael J. Wysocki (riw@sisk.pl) [PM Domains and Device Drivers](#page-0-0) May 28, 2012 20 / 39

The generic PM domains framework allows multi-device (domain) low-power states to be used as well as single-device ones.

4 日下

 $F = \Omega Q$ 

医毛囊 医牙骨下的

- The generic PM domains framework allows multi-device (domain) low-power states to be used as well as single-device ones.
- It replaces the subsystem-level (e.g. bus type) PM callbacks with its own routines that take the domain low-power states into account.

 $E|E \cap Q$ 

化重新润滑脂

- The generic PM domains framework allows multi-device (domain) low-power states to be used as well as single-device ones.
- It replaces the subsystem-level (e.g. bus type) PM callbacks with its own routines that take the domain low-power states into account.
- Those routines use callbacks provided by the platform and by device drivers to implement the desired functionality.

- The generic PM domains framework allows multi-device (domain) low-power states to be used as well as single-device ones.
- It replaces the subsystem-level (e.g. bus type) PM callbacks with its own routines that take the domain low-power states into account.
- Those routines use callbacks provided by the platform and by device drivers to implement the desired functionality.
- The callbacks provided by device drivers may be either the "standard" ones designed to be used with the platform bus type, or special ones designed specifically with PM domains in mind.

K □ ▶ K 何 ▶ K 글 ▶ K 글 ▶ [글] 는 K) Q (^

- The generic PM domains framework allows multi-device (domain) low-power states to be used as well as single-device ones.
- It replaces the subsystem-level (e.g. bus type) PM callbacks with its own routines that take the domain low-power states into account.
- Those routines use callbacks provided by the platform and by device drivers to implement the desired functionality.
- The callbacks provided by device drivers may be either the "standard" ones designed to be used with the platform bus type, or special ones designed specifically with PM domains in mind.
- If everything is set up correctly by the platform, the driver can decide which set of power management callbacks to use at probe time.

KED KARD KED KED EE YAA

#### Resources

#### References

- R. J. Wysocki, Why We Need More Device Power Management Callbacks ([https://events.linuxfoundation.org/images/](https://events.linuxfoundation.org/images/stories/pdf/lfcs2012_wysocki.pdf) [stories/pdf/lfcs2012\\_wysocki.pdf](https://events.linuxfoundation.org/images/stories/pdf/lfcs2012_wysocki.pdf)).
- F R. J. Wysocki, Power Management Using PM Domains on SH7372 ([https://events.linuxfoundation.org/events/](https://events.linuxfoundation.org/events/embedded-linux-conference-europe/wysocki) [embedded-linux-conference-europe/wysocki](https://events.linuxfoundation.org/events/embedded-linux-conference-europe/wysocki)).
- R. J. Wysocki, Runtime PM vs System Sleep ([http://www.](http://www.linuxplumbersconf.org/2011/ocw/system/presentations/27/original/system_sleep_vs_runtime_PM.pdf) [linuxplumbersconf.org/2011/ocw/system/presentations/27/](http://www.linuxplumbersconf.org/2011/ocw/system/presentations/27/original/system_sleep_vs_runtime_PM.pdf) [original/system\\_sleep\\_vs\\_runtime\\_PM.pdf](http://www.linuxplumbersconf.org/2011/ocw/system/presentations/27/original/system_sleep_vs_runtime_PM.pdf)).
- R. J. Wysocki, Runtime Power Management Framework for I/O Devices in the Linux Kernel ([http://events.linuxfoundation.](http://events.linuxfoundation.org/slides/2010/linuxcon2010_wysocki.pdf) [org/slides/2010/linuxcon2010\\_wysocki.pdf](http://events.linuxfoundation.org/slides/2010/linuxcon2010_wysocki.pdf)).

KED KARD KED KED EE YAA

#### Resources

#### Documentation And Source Code

- Documentation/power/devices.txt
- Documentation/power/runtime\_pm.txt
- include/linux/device.h
- include/linux/pm.h
- include/linux/pm\_domain.h
- include/linux/pm\_runtime.h
- include/linux/pm\_wakeup.h
- include/linux/suspend.h
- drivers/base/power/\*
- kernel/power/\*

 $F = \Omega Q$ 

化重新润滑脂

# Power Domains On SH7372

C5: base (mother) domain, CPG, KEYSC, CMT, RWDT, GPIO

- A4LC: LCDC, DSI, MERAM (video)
- A4MP: SPU2, FSI (audio)
	- D4: ARM debug
	- A4R: SH4AL-DSP, INTCS, DMAC, IIC, TMU, MSIOF, CMT0, CEU, CSI (SH CPU core, I/O)
	- A3RI: ISP (camera capture unit)
- A3RV: VPU (video encode/decode unit)
	- A4S: INTCA, MFI, SBSC (interrupt and SDRAM controllers)
- A3SG: SGX (3D graphics)
- A3SP: SCIF, MSIOF, IIC, USB, SDHI, MMCIF, HDMI (I/O)
- A3SM: ARM Cortex-A8 CPU core

 $QQQ$ 

 $\rightarrow$   $\equiv$ 

## Power Domains Hierarchy

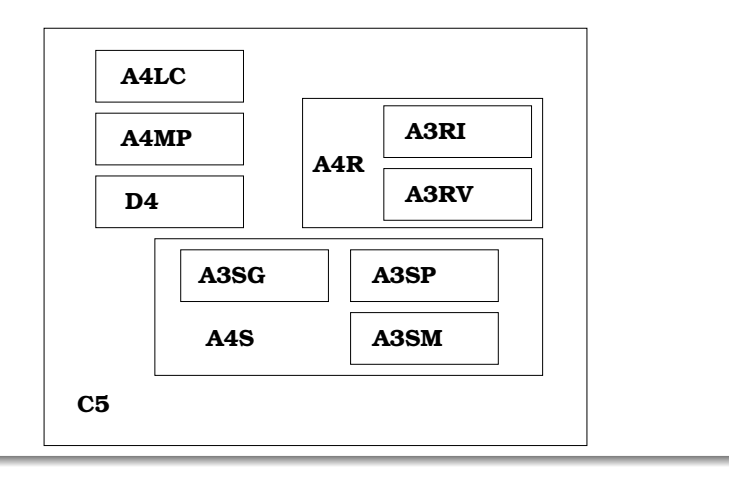

4 日下

## Power Domains Hierarchy

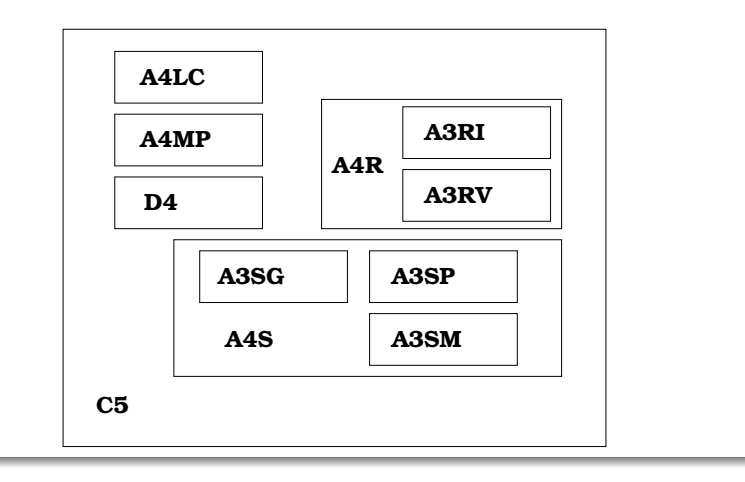

It turns out that A3RV depends on A4LC (because of MERAM) and A4LC depends on A4R (because of the INTCS).

Rafael J. Wysocki (riw@sisk.pl) [PM Domains and Device Drivers](#page-0-0) May 28, 2012 25 / 39

# Effective Power Domains Hierarchy

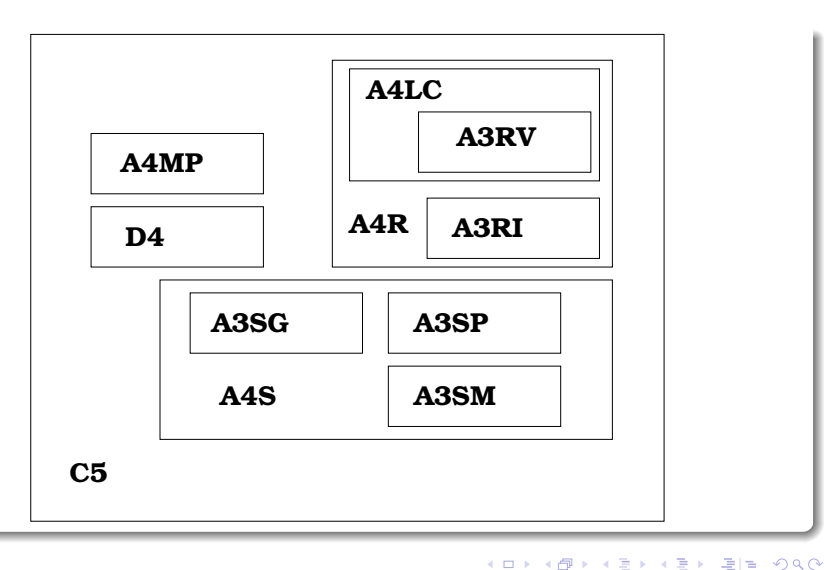

# Consequences of the Design

#### **Observations**

- Every device is a direct member of one power domain.
- **•** It is desirable to turn off A4LC when A3RV is off.
- It is desirable to turn off A4R when A3RI and A4LC are off.
- It is desirable to turn off A4S when A3SG, A3SP, A3SM are off.

 $\Omega$ 

# Consequences of the Design

#### **Observations**

- Every device is a direct member of one power domain.
- **•** It is desirable to turn off A4LC when A3RV is off.
- It is desirable to turn off A4R when A3RI and A4LC are off.
- **•** It is desirable to turn off A4S when A3SG, A3SP, A3SM are off.

#### Plan

We will play with a fake (software-only) device added to the A4LC domain, because it is easy to trigger the "power off" and "power on" transitions in it by blanking and unblanking the screen, respectively.

 $E|E \cap Q$ 

n an m⊟

#### Preliminary Patch

Make the .runtime\_suspend() and .runtime\_resume() callbacks in default\_pm\_domain for shmobile execute driver callbacks.

 $E|E$   $\Omega$ 

医下环菌
### Preliminary Patch

Make the .runtime\_suspend() and .runtime\_resume() callbacks in default\_pm\_domain for shmobile execute driver callbacks.

```
Index: linux/drivers/sh/pm_runtime.c
===================================================================
--- linux.orig/drivers/sh/pm_runtime.c
+++ linux/drivers/sh/pm_runtime.c
@@ -28,10 +28,35 @@ static int default_platform_runtime_idle
        return pm_runtime_suspend(dev);
 }
+static int default_runtime_suspend(struct device *dev)
+{
        struct\ device\ driver *drv = dev->driver:
+
        if (drv && drv->pm && drv->pm->runtime_suspend) {
                 int ret = dry->pm-yruntime\_suspend(dev);if (ret)
                          return ret;
+ }
        return pm clk suspend(dev):
+}
+
```
격대

 $200$ 

重

# Preliminary Patch Continued

```
+static int default_runtime_resume(struct device *dev)
+{
         struct device_driver *drv = dev->driver;
         int ret:
+
+ ret = pm_clk\_resume(dev);<br>+ if (ret)
+ if (ret)
                 return ret;
+
+ return drv && drv->pm && drv->pm->runtime_resume ?<br>+ drv->pm->runtime resume(dev) : 0;
                 + drv->pm->runtime_resume(dev) : 0;
+}
+
 static struct dev_pm_domain default_pm_domain = {
         .ops = {
                 - .runtime_suspend = pm_clk_suspend,
                 .runtime_resume = pm_clk_resume.
                 .runtime_suspend = default_runtime_suspend,
                 .runtime_resume = default_runtime_resume,
                 .runtime_idle = default_platform_runtime_idle,
                 USE_PLATFORM_PM_SLEEP_OPS
         },
```
Rafael J. Wysocki (riw@sisk.pl) [PM Domains and Device Drivers](#page-0-0) May 28, 2012 29 / 39

K ロ > K 個 > K ミ > K ミ > (트) = K 9 Q @

# Preliminary Patch Continued

```
+static int default_runtime_resume(struct device *dev)
+{
        struct device_driver *drv = dev->driver;
        int ret:
+
+ ret = pm_clk_resume(dev);<br>+ if (ret)
+ if (ret)
                return ret;
+
        + return drv && drv->pm && drv->pm->runtime_resume ?
                + drv->pm->runtime_resume(dev) : 0;
+}
+
static struct dev_pm_domain default_pm_domain = {
        .ops = {
                - .runtime_suspend = pm_clk_suspend,
                .runtime_resume = pm_clk_resume.
                .runtime_suspend = default_runtime_suspend,
                .runtime_resume = default_runtime_resume,
                .runtime_idle = default_platform_runtime_idle,
                USE_PLATFORM_PM_SLEEP_OPS
        },
```
#### That is what the platform bus type does by default.

Rafael J. Wysocki (riw@sisk.pl) [PM Domains and Device Drivers](#page-0-0) May 28, 2012 29 / 39

4 D F

 $Q \cap$ 

不适

## Device Object Definition

```
Index: linux/arch/arm/mach-shmobile/board-mackerel.c
===================================================================
--- linux.orig/arch/arm/mach-shmobile/board-mackerel.c
+++ linux/arch/arm/mach-shmobile/board-mackerel.c
@@ -1285,6 +1285,14 @@ static struct platform_device mackerel_c
        },
\cdot+static struct platform device fake device = {f}.name = "fake-device",
        \text{.} \text{id} = 0.
        . dev = {
                 .platform_data = "MY FAKE DEVICE",
        \mathcal{F}+};
+
 static struct platform device *mackerel devices\begin{bmatrix} 1 & \text{initdata} = \{ \end{bmatrix}&nor_flash_device,
        &smc911x_device,
@@ -1307,6 +1315,7 @@ static struct platform_device *mackerel_
        &hdmi_device,
        &hdmi_lcdc_device,
        &meram_device,
        &fake_device.
};
 /* Keypad Initialization */
```
# Adding Device to PM Domain

The device can be added to the A4LC domain as follows.

4 日下

 $F = \Omega Q$ 

医心室 医心室

# Adding Device to PM Domain

#### The device can be added to the A4LC domain as follows.

```
Index: linux/arch/arm/mach-shmobile/board-mackerel.c
===================================================================
--- linux.orig/arch/arm/mach-shmobile/board-mackerel.c
+++ linux/arch/arm/mach-shmobile/board-mackerel.c
@@ -1592,6 +1601,7 @@ static void __init mackerel_init(void)
#endif
        sh7372_add_device_to_domain(&sh7372_a3sp, &sdhi2_device);
        sh7372 add device to domain(&sh7372_a4r, &ceu_device);
        sh7372_add_device_to_domain(&sh7372_a4lc, &fake_device);
        hdmi_init_pm_clock();
        sh7372_pm_init();
```
Rafael J. Wysocki (riw@sisk.pl) [PM Domains and Device Drivers](#page-0-0) May 28, 2012 31 / 39

KED KARD KED KED EE YAA

# Adding Device to PM Domain

#### The device can be added to the A4LC domain as follows.

```
Index: linux/arch/arm/mach-shmobile/board-mackerel.c
===================================================================
--- linux.orig/arch/arm/mach-shmobile/board-mackerel.c
+++ linux/arch/arm/mach-shmobile/board-mackerel.c
@@ -1592,6 +1601,7 @@ static void __init mackerel_init(void)
 #endif
        sh7372_add_device_to_domain(&sh7372_a3sp, &sdhi2_device);
        sh7372 add device to domain(&sh7372_a4r, &ceu_device);
        sh7372_add_device_to_domain(&sh7372_a4lc, &fake_device);
        hdmi_init_pm_clock();
        sh7372_pm_init();
```
I will demostrate both the case when the device belongs to the PM domain and the case when it does not belong to the PM domain.

Rafael J. Wysocki (riw@sisk.pl) [PM Domains and Device Drivers](#page-0-0) May 28, 2012 31 / 39

K □ ▶ K 何 ▶ K 글 ▶ K 글 ▶ [글] 는 K) Q (^

## Kconfig and Makefile Modifications

```
Index: linux/drivers/misc/Kconfig
===================================================================
--- linux.orig/drivers/misc/Kconfig
+++ linux/drivers/misc/Kconfig
@@ -498,6 +498,13 @@ config MAX8997_MUIC
          Maxim MAX8997 PMIC.
          The MAX8997 MUIC is a USB port accessory detector and switch.
+config MACKEREL_FAKEDEV
        bool "Mackerel Fake Device Support"
       depends on MACH_MACKEREL
       help
           Enable this if you want to experiment with the demo fake device
           on the Mackerel board
+
source "drivers/misc/c2port/Kconfig"
source "drivers/misc/eeprom/Kconfig"
source "drivers/misc/cb710/Kconfig"
Index: linux/drivers/misc/Makefile
===================================================================
--- linux.orig/drivers/misc/Makefile
+++ linux/drivers/misc/Makefile
@@ -49,3 +49,4 @@ obj-y += carma/
obj-$(CONFIG_USB_SWITCH_FSA9480) += fsa9480.o
obj-$(CONFIG_ALTERA_STAPL) +=altera-stapl/
obj-$(CONFIG MAX8997 MULTC) += max8997-muiC.+obj-$(CONFIG_MACKEREL_FAKEDEV) += fake_device.o
```
K ロ ▶ K @ ▶ K 로 ▶ K 로 ▶ 그로 좀 9 Q @

### Driver Code Part I

```
#include <linux/kernel.h>
#include <linux/module.h>
#include <linux/platform_device.h>
#include <linux/pm_domain.h>
#include <linux/pm_runtime.h>
#include <linux/slab.h>
struct fake device priv {
    bool enabled;
};
static int fake device stop(struct device *dev)
{
    dev_info(dev, "%s: stopped\n", __func__);
    return 0;
}
static int fake device start(struct device *dev)
{
    dev_info(dev, "%s: started\n", __func__);
    return 0;
}
                                                    static int fake device save state(struct device *dev)
                                                    {
                                                        dev_info(dev, "%s: state saved\n", __func__);
                                                        return 0;
                                                    }
                                                    static int fake device restore state(struct device *dev)
                                                    {
                                                        dev_info(dev, "%s: state restored\n", __func__);
                                                        return 0;
                                                    }
                                                    static int fake device runtime suspend(struct device *dev)
                                                    {
                                                        int ret = fake_device_save_state(dev);
                                                        return ret ? : fake device stop(dev);
                                                    }
                                                    static int fake device runtime resume(struct device *dev)
                                                    {
                                                        int ret = fake device start(dev):
                                                        return ret ? : fake_device_restore_state(dev);
                                                    }
```
Rafael J. Wysocki (riw@sisk.pl) [PM Domains and Device Drivers](#page-0-0) May 28, 2012 33 / 39

KED KARD KED KED EE YAA

### Driver Code Part II

```
static const struct dev pm ops fake device pm ops = {
    .runtime_suspend = fake_device_runtime_suspend,
    .runtime_resume = fake_device_runtime_resume,
};
static bool fake_device_enabled(struct device *dev)
{
    struct platform device *pdev = to platform device(dev);
    struct fake_device_priv *priv = platform_get_drvdata(pdev);
   return priv->enabled;
}
static void fake device set status(struct device *dev, bool enabled)
{
    struct platform_device *pdev = to_platform_device(dev);
    struct fake_device_priv *priv = platform_get_drvdata(pdev);
    if (priv->enabled == enabled)
        return;
   priv->enabled = enabled;
    if (enabled)
        pm_runtime_get_sync(dev);
    else
       pm_runtime_put_sync(dev);
}
```
### Driver Code Part III

```
static const char enabled[] = "enabled";
static const char disabled[] = "disabled";
static ssize t status show(struct device *dev, struct device attribute *attr, char *buf)
{
   return sprintf(buf, "%s\n", fake_device_enabled(dev) ? enabled : disabled);
}
static ssize t status store(struct device *dev, struct device attribute *attr,
                            const char *buf, size_t n)
{
   char *cp;
   int len = n;
   cp = member(buf, 'n', n);if (cp)
       len = cp - buf:
   if (len == sizeof(enabled) - 1 k\hbar strncmp(buf, enabled, len) == 0)
        fake_device_set_status(dev, true);
   else if (len == sizeof(disabled) - 1 && strncmp(buf, disabled, len) == 0)
        fake_device_set_status(dev, false);
    else
       return -EINVAL;
    return n;
}
```
## Driver Code Part IV

```
static DEVICE ATTR(status, 0644, status show, status store);
static struct attribute *manip_attrs[] = {
    &dev_attr_status.attr,
    NULL,
};
static struct attribute group manip attr group = {
    .name = "manip",
    .attrs = manip_attrs,
};
static int fake_device_remove(struct platform_device *pdev)
{
    struct fake_device_priv *priv = platform_get_drvdata(pdev);
    sysfs_remove_group(&pdev->dev.kobj, &manip_attr_group);
    if (priv->enabled)
        pm_runtime_put_sync(&pdev->dev);
    pm_runtime_disable(&pdev->dev);
    platform_set_drvdata(pdev, NULL);
    kfree(priv);
    return 0;
}
```
4 日下

## Driver Code Part V

```
static int __devinit fake_device_probe(struct platform_device *pdev)
{
    struct sh_mobile_lcdc_info *pdata = pdev->dev.platform_data;
    struct gpd dev ops domain pm ops = {
        .stop = fake_device_stop,
        .start = fake_device_start,
        .save_state = fake_device_save_state,
        .restore state = fake device restore state.
   };
   struct fake_device_priv *priv;
    int ret;
   if (!pdata) {
        dev_err(&pdev->dev, "no platform data defined\n");
        return -EINVAL;
    }
   if (strcmp("MY FAKE DEVICE", (char *)pdata))
        return -ENODEV;
   dev info(&pdev->dev, "Fake device %d found\n", pdev->id);
   priv = kzalloc(sizeof(*priv), GFP_KERNEL);
   if (!priv)
        return -ENOMEM;
```
4 0 8

## Driver Code Part VI

```
platform_set_drvdata(pdev, priv);
pm_genpd_add_callbacks(&pdev->dev,
                       &domain_pm_ops, NULL);
pm_genpd_dev_need_restore(&pdev->dev, true);
pm_runtime_set_suspended(&pdev->dev);
pm_runtime_enable(&pdev->dev);
ret = sysfs_create_group(&pdev->dev.kobj,
                         &manip_attr_group);
if (ret) {
    pm_runtime_disable(&pdev->dev);
    platform_set_drvdata(pdev, NULL);
   kfree(priv);
   return ret;
}
return 0;
```

```
static struct platform driver fake device driver = \{.driver = {
        .name = "fake-device",
        .owner = THIS_MODULE,<br>.pm = kfake device= &fake device pm ops.
    },
    .probe = fake device probe.
    .remove = fake_device_remove,
};
module_platform_driver(fake_device_driver);
MODULE_DESCRIPTION("Mackerel Fake Device driver");
MODULE_AUTHOR("Rafael J. Wysocki <riw@sisk.pl>");
MODULE_LICENSE("GPL v2");
```
}

KED KARD KED KED EE YAA

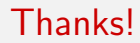

#### Thank you for attention!

Rafael J. Wysocki (rjw@sisk.pl) [PM Domains and Device Drivers](#page-0-0) May 28, 2012 39 / 39

重目 のへぐ

イロト イ部 トメ ヨ トメ ヨト

Thank you for attention!

Special thanks to Renesas Electronics Corp. for covering my travel expenses related to the participation in LinuxCon Japan 2012.

Rafael J. Wysocki (riw@sisk.pl) [PM Domains and Device Drivers](#page-0-0) May 28, 2012 39 / 39

4.0.3

 $E|E$   $\Omega$ 

化重 网络重